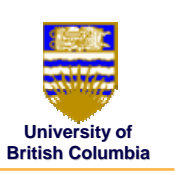

## **Projective Rendering Pipeline Projective Rendering Pipeline**

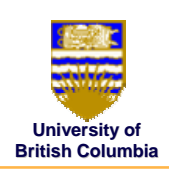

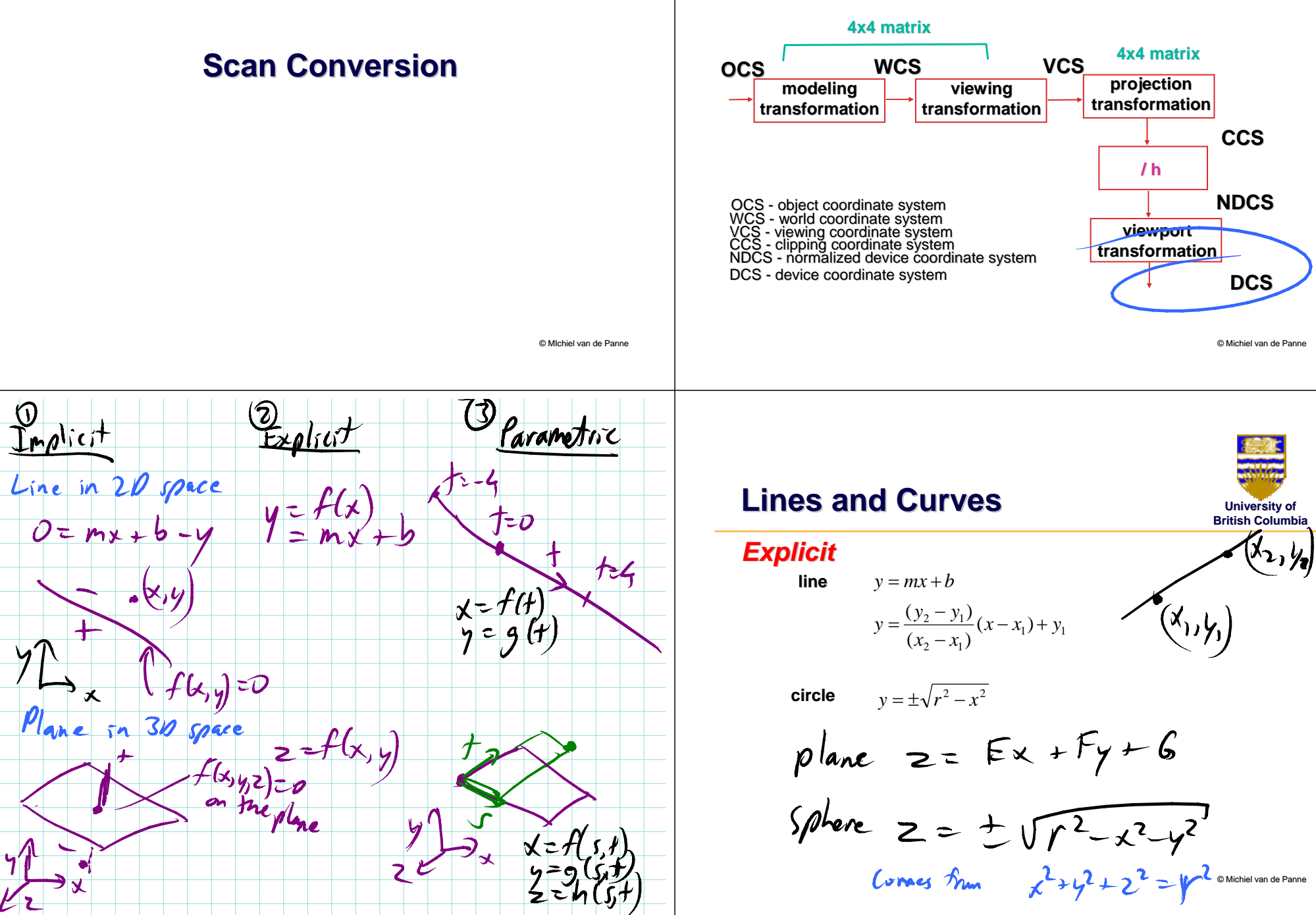

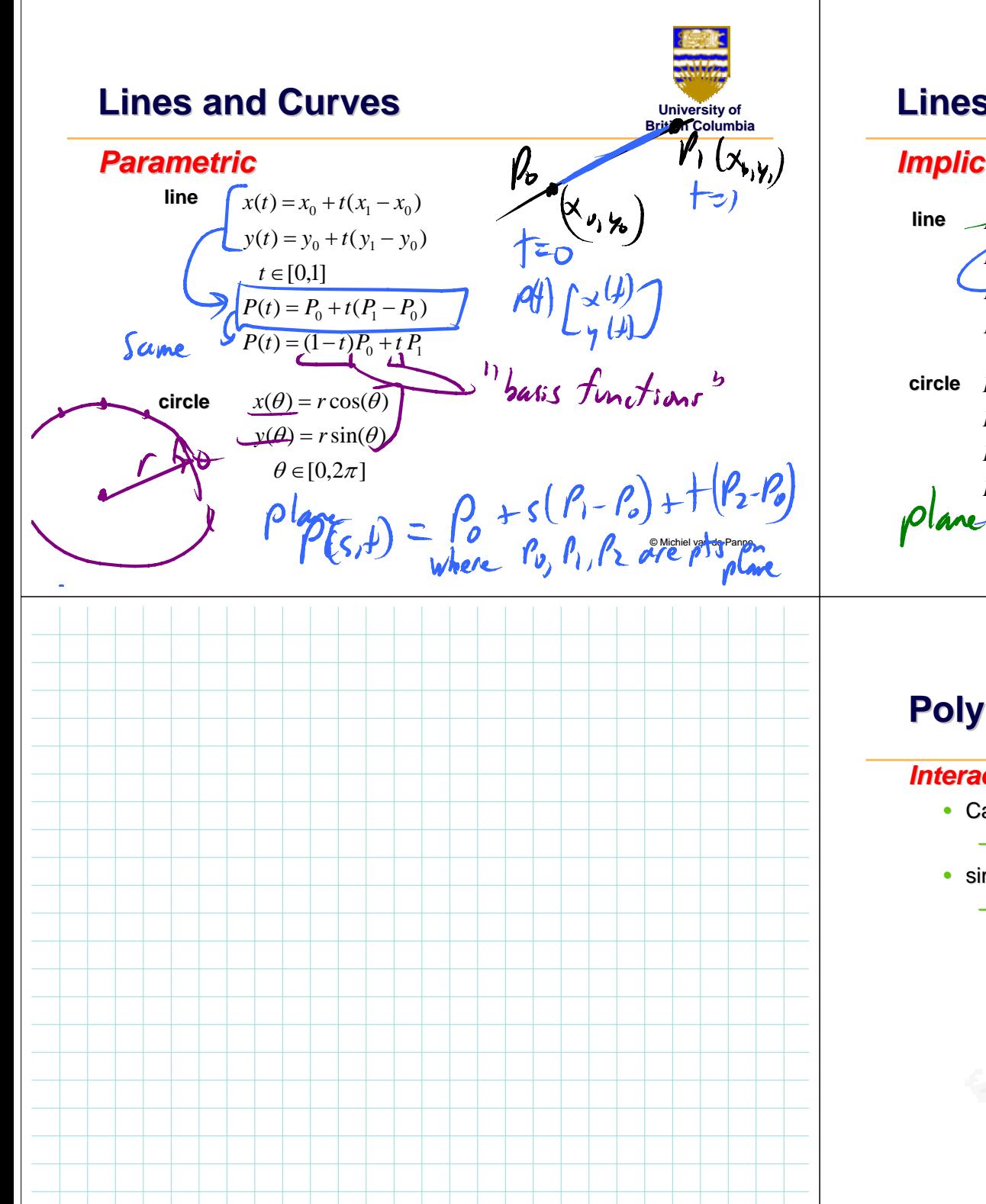

#### **Lines and Curves Lines and CurvesUniversity of British Columbia***Implicit Implicit*  $F(x,y) = ax + by + c$ dy  $\lim_{x \to \infty} F(x, y) = (x - x_0) dy - (y - y_0) dx$  $F(x, y) = 0$  *(x*,y) is on line  $F(x , y) > 0$  (x,y) i<del>s below li</del>ne  $F(x , y) < 0$  (x,y) i<del>s above l</del>ine  $x^{2}+y^{2}=r^{2}$ **circle**  $F(x, y) = x^2 + y^2 - r^2$  $0 - x^2 + y^2 - 1$  $F(x, y) = 0$  (**x,y)** is on circle **(x,y) is outside (x,y) outside**  $F(x, y) > 0$ **(x,y) is inside**  $F(x, y) < 0$  $\frac{p}{x+y} = Ax + By + Cz + V$ © Michiel van de Panne

**Polygons Polygons**

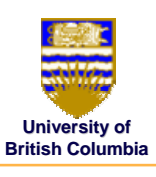

#### *Interactive graphics uses Polygons Interactive graphics uses Polygons*

- Can represent any surface *with arbitrary accuracy* 
	- *Splines, mathematical functions, mathematical functions, ...*
- simple, regular rendering algorithms
	- *embed well in hardware*

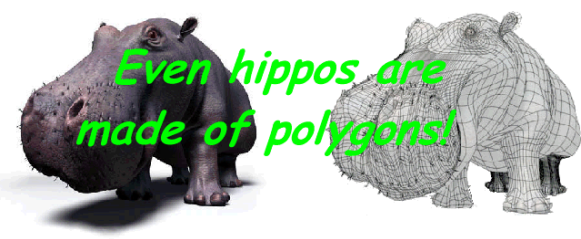

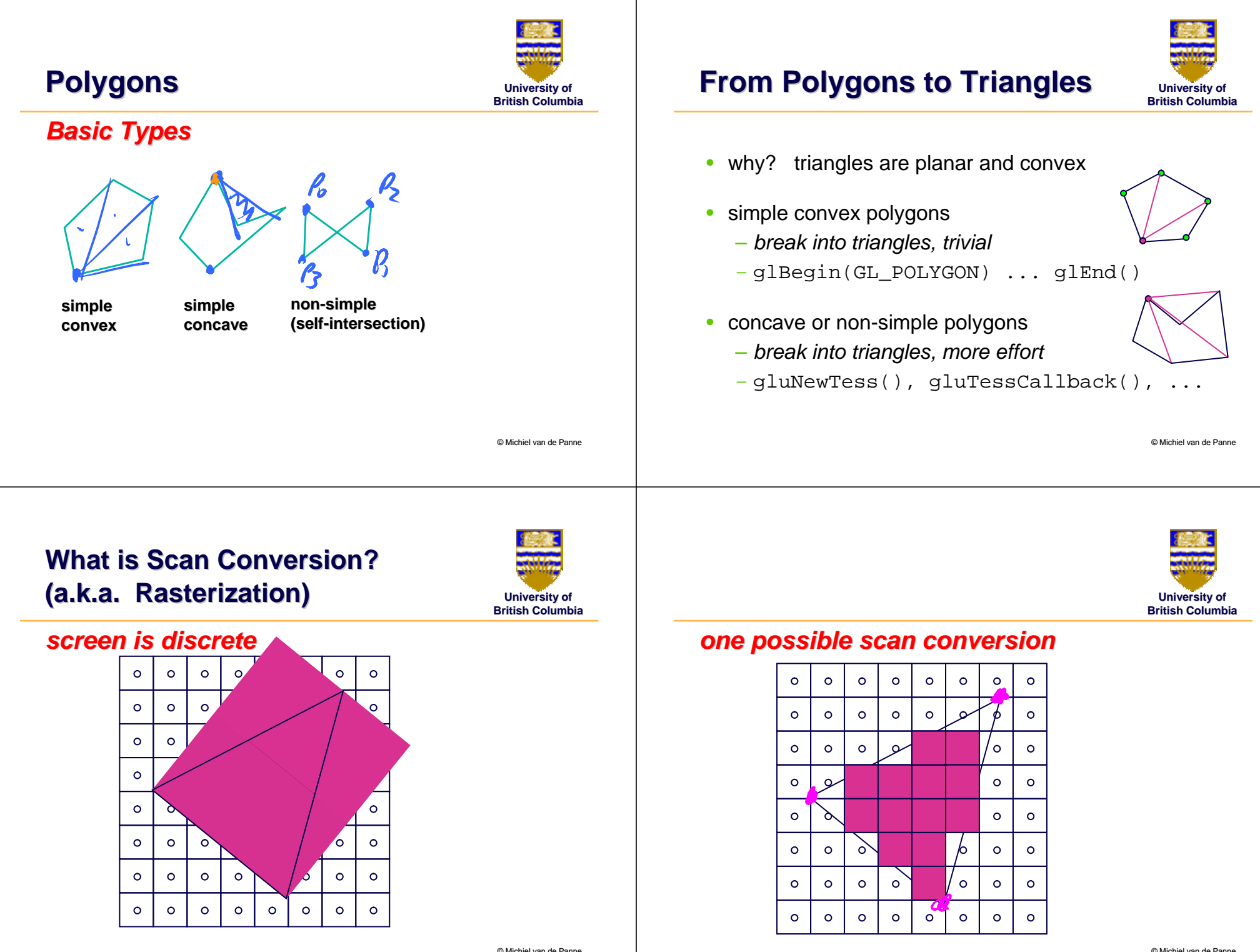

© Michiel van de Panne

© Michiel van de Panne

## **Scan Conversion Scan Conversion**

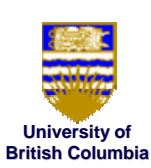

#### *A General Algorithm*

- $\bullet$  intersect each scanline with all edges
- $\bullet$  $\bullet\;$  sort intersections in  ${\mathbf x}$
- $\bullet$ calculate parity to determine in/out
- $\bullet$ fill the 'in' pixels

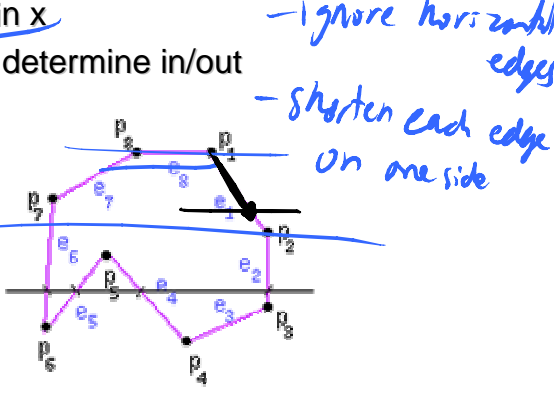

© Michiel van de Panne

## **Edge Walking Edge Walking**

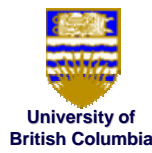

#### *past graphics hardware past graphics hardware*

 $\bullet\,$  exploit continuous L and R edges on trapezoid

 $\mathbf{s}$ canTrapezoid( $\textit{\textbf{x}}_{L}$ , $\textit{\textbf{x}}_{R}$ , $\textit{\textbf{y}}_{B}$ , $\textit{\textbf{y}}_{T}$ ,  $\Delta \textit{\textbf{x}}_{L}$ ,  $\Delta \textit{\textbf{x}}_{R}$ )

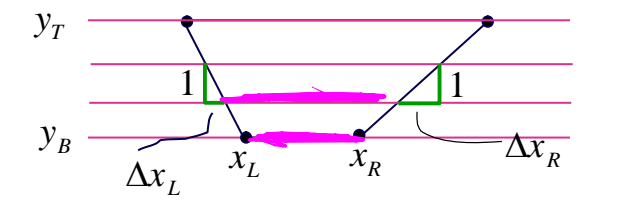

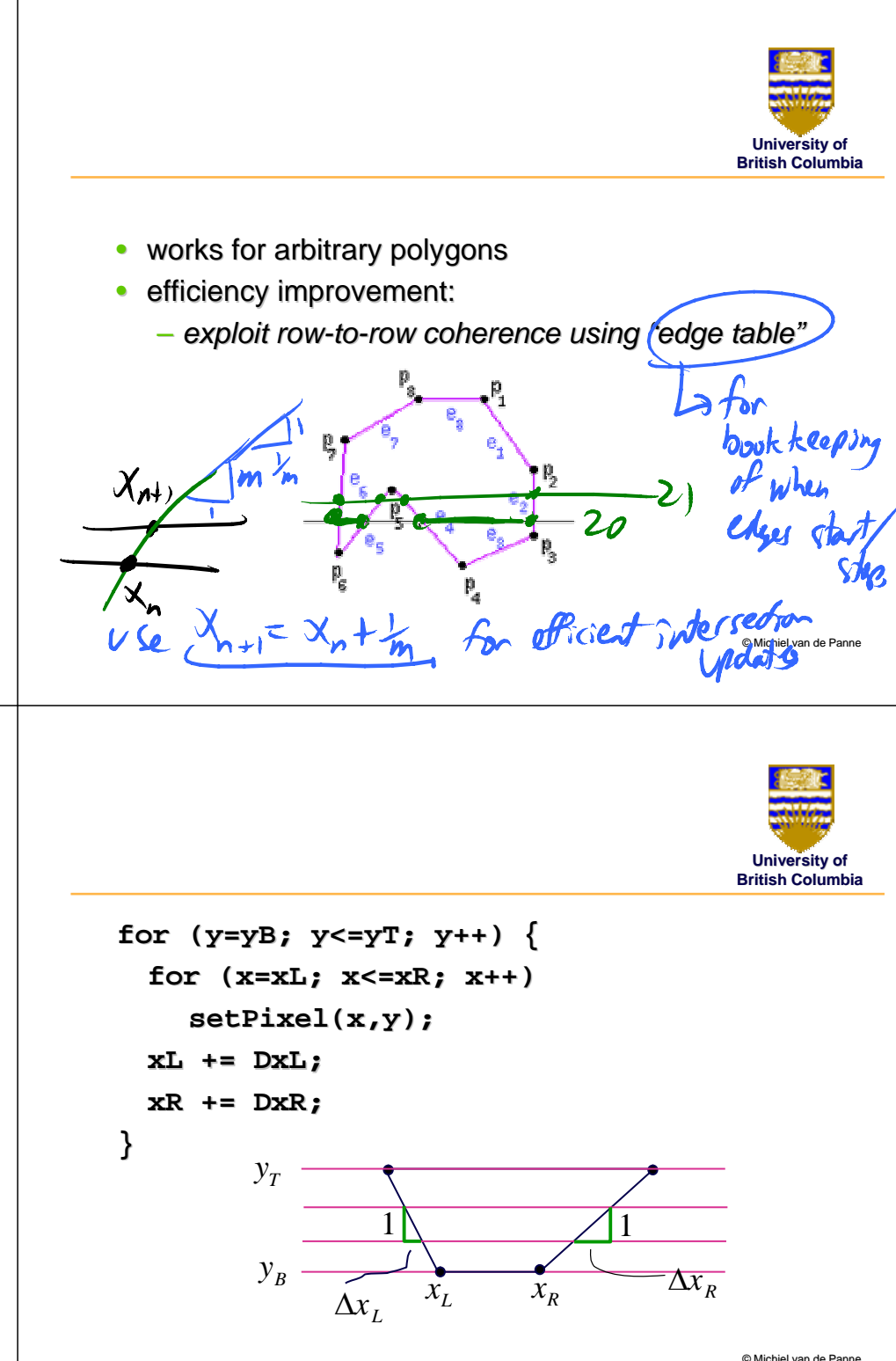

# **Edge Walking Triangles Edge Walking Triangles**

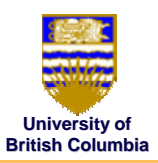

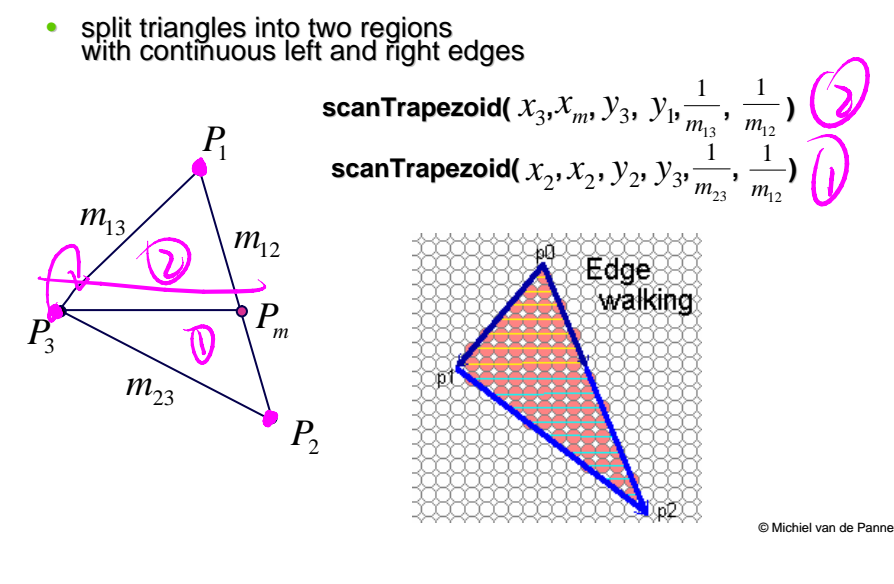

## **Edge Walking Triangles Edge Walking Triangles**

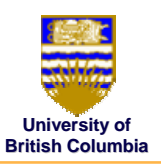

#### *Issues*

- $\bullet$ many applications have small triangles
	- *setup cost is non setup cost non-trivial trivial*
- $\bullet$ clipping triangles produces non-triangles

© Michiel van de Panne

**University of**

## **University of Modern Rasterization Rasterization**

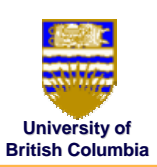

### *Define a triangle as follows: Define a triangle as follows:*

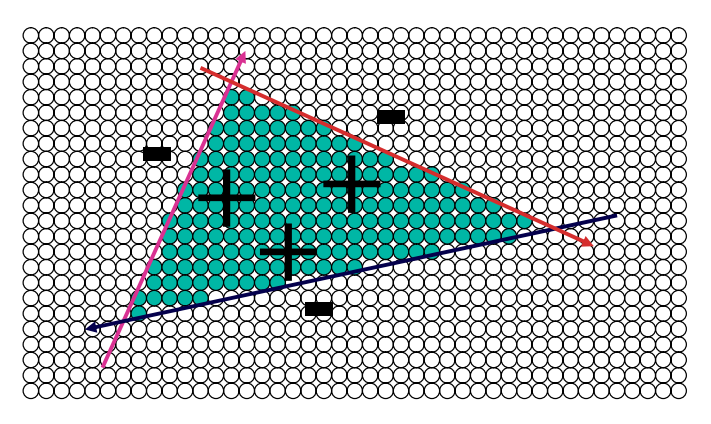

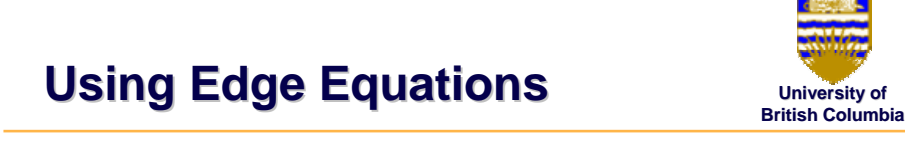

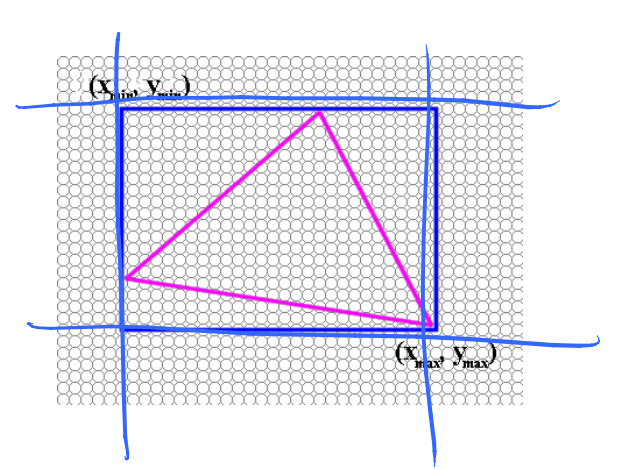

© Michiel van de Panne

# **Computing Edge Equations Computing Edge Equations**

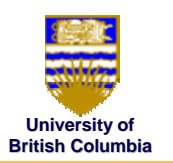

#### *Computing A,B,C from*  $(x_1, y_1)$ *,*  $(x_2, y_2)$

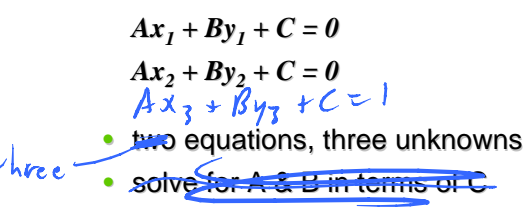

## **Computing Edge Equations Computing Edge Equations**

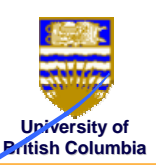

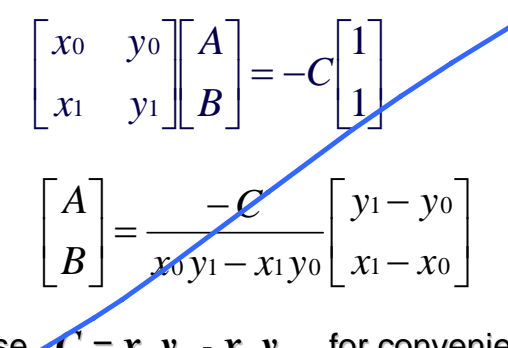

#### • choose  $C = x_0 y_1 - x_1 y_0$  for convenience •• Then  $A = y_0 - y_1$  and  $B = x_1 - x_0$

© Michiel van de Panne

## **Edge Equations Edge Equations**

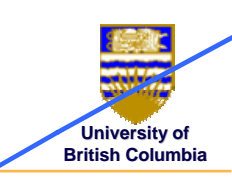

© Michiel van de Panne

- So...we can find edge equation from two verts.
- Given  $P_0$ ,  $P_1$ ,  $P_2$ , what are our three edges?
- How do we make sure the half-spaces defined by the edge equations all share the same sign<br>on the interior of the triangle?
- A: Be consistent (Ex:  $[{\bf P}_0\,{\bf P}_1]$ ,  $[{\bf P}_1\,{\bf P}_2]$ ,  $[{\bf P}_2\,{\bf P}_0]$ ) *How do we make sure that sign is positive? do we make sure that sign is positive?*
- A:  $\mathcal{F}$ ést, and flip if needed ( $A$ = - $A$ ,  $B$ = - $B$ ,  $C$ = - $C$ )

## **Edge Equations: Code Edge Equations: Code**

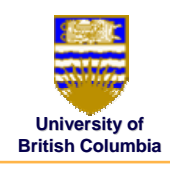

#### *Basic structure of code: Basic structure of code:*

- Setup: compute edge equations, bounding box
- (Outer loop) For each scanline in bounding box...
- (Inner loop) ...check each pixel on scanline, evaluating edge equations and drawing the pixel<br>if all three are positive

## **Edge Equations: Code Edge Equations: Code**

**}**

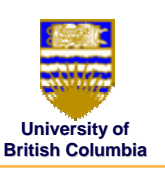

**findBoundingBox(&xmin, &xmax, &ymin, &ymax); setupEdges (&a0,&b0,&c0,&a1,&b1,&c1,&a2,&b2,&c2);**

```
for (int y = yMin; y <= yMax; y++) {
for (int x = xMin; x \le xMax; x++) {
       float e0 = a0*x + b0*y + c0;
       float e1 = a1*x + b1*y + c1;
       float e2 = a2*x + b2*y + c2;
       if (e0 > 0 && e1 > 0 && e2 > 0)
                   Image[x][y] = TriangleColor;
}
```
© Michiel van de Panne

**}**

*Sliver*

# **University of British Columbia**

## **Edge Equations: Code Edge Equations: Code**

#### **// more efficient inner loop for (int y = yMin; y <= yMax; y++) {** float  $e0 = a0 \cdot x$ Min +  $b0 \cdot y + c0$ ;  $float$   $el$  =  $al*xMin + bl*y + cl;$ **float e2 = a2\*xMin + b2\*y + c2; for** (int  $x = xMin$ ;  $x \le xMax$ ;  $x++$ ) { **if (e0 > 0 && e1 > 0 && e2 > 0) Image[x][y] = TriangleColor; e0 += a0; e1+= e0 += e1+= a1; e2 += a2; e2 += a2; }**

© Michiel van de Panne

## **Triangle Rasterization Issues**

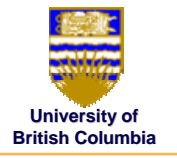

**Exactly which pixels should be lit? Exactly which pixels should be lit?** *A: Those pixels inside the triangle edges A: Those pixels inside triangle edges* **What about pixels exactly on the edge? about pixels exactly on the edge?**

- Draw them: order of triangles matters (it shouldn't)
- $\bullet$  Don't draw them: gaps possible between triangles

## **We need a consistent (if arbitrary) rule**

• Example: draw pixels on left or top edge, but not on<br>right or bottom edge

**Triangle Rasterization Issues Triangle Rasterization Issues**

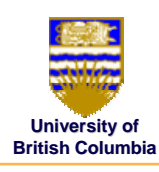

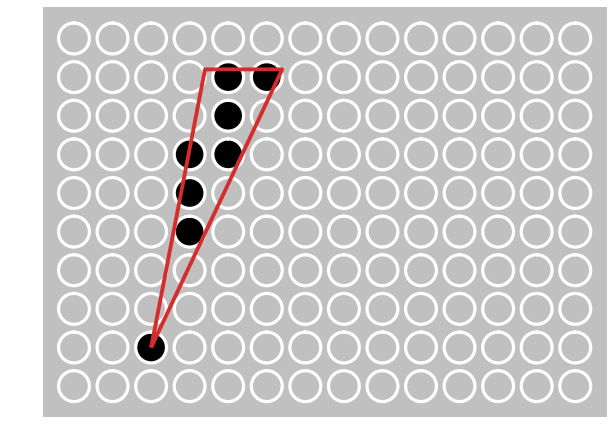

## **Triangle Rasterization Issues Triangle Rasterization Issues**

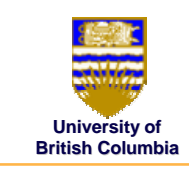

### *Moving Slivers Moving Slivers*

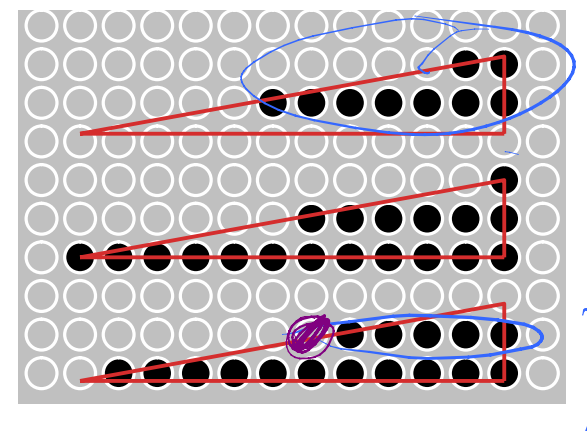

© Michiel van de Panne

## **Triangle Rasterization Issues Triangle Rasterization Issues**

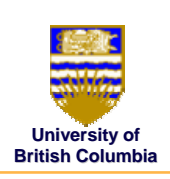

#### *Shared Edge Ordering Shared Edge Ordering*

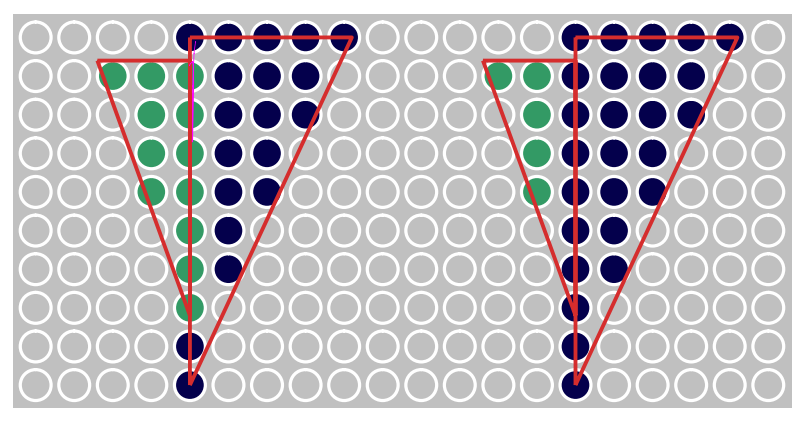

© Michiel van de Panne

# **Interpolation During Interpolation During Scan Conversion Scan Conversion**

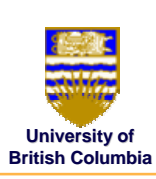

- $\bullet$ interpolate between vertices: (demo)
	- *z*

•

 $\mathbf{v}_{\mathbf{b}}$ 

- *r,g,b colour components r,g,b colour components*
- *u,v texture coordinates u,v texture coordinates*
- $\boldsymbol{N}_{\mathrm{x}}, \boldsymbol{N}_{\mathrm{y}}, \boldsymbol{N}_{\mathrm{z}}$  , surface normals
- three equivalent ways of viewing this (for triangles)
	- *1. bilinear interpolation bilinear interpolation*
	- *2. plane equation plane equation*
	- *3. barycentric coordinates barycentric coordinates*

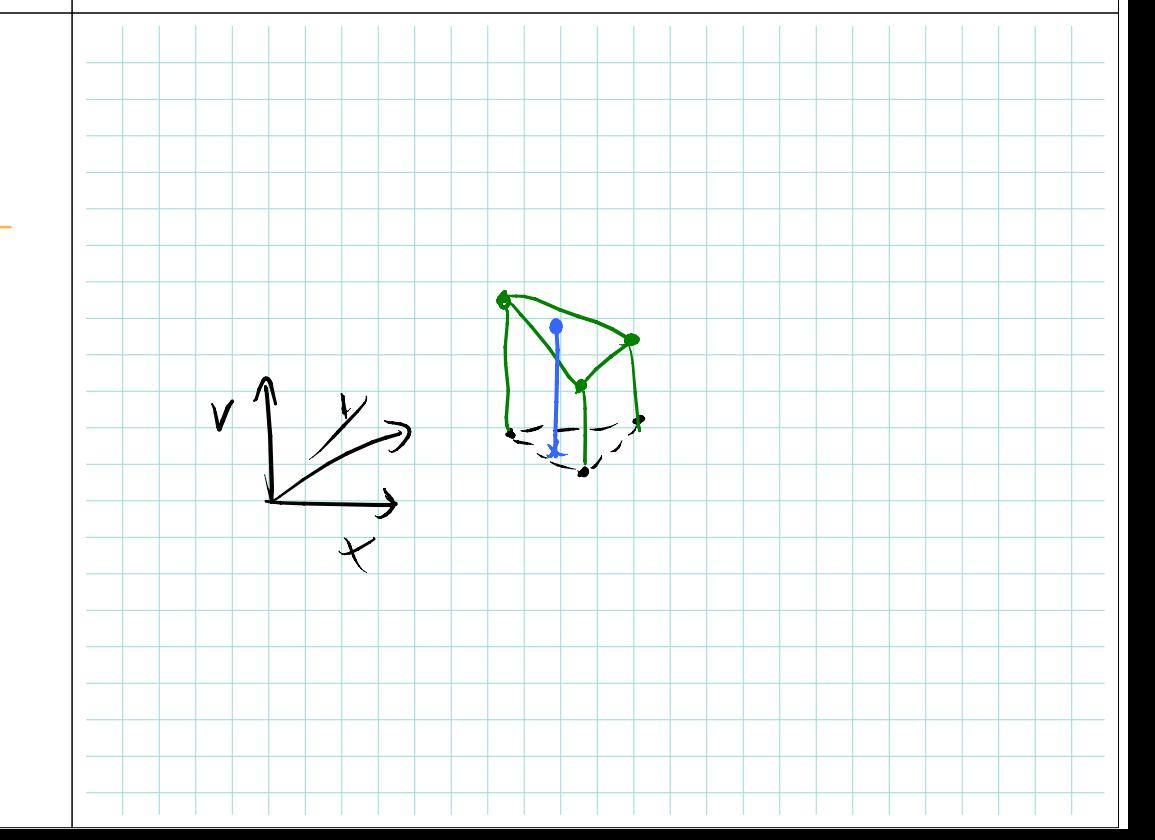

## **1. Bilinear Interpolation 1. Bilinear Interpolation**

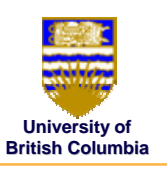

• interpolate quantity along LH and RH edges, as a function of y

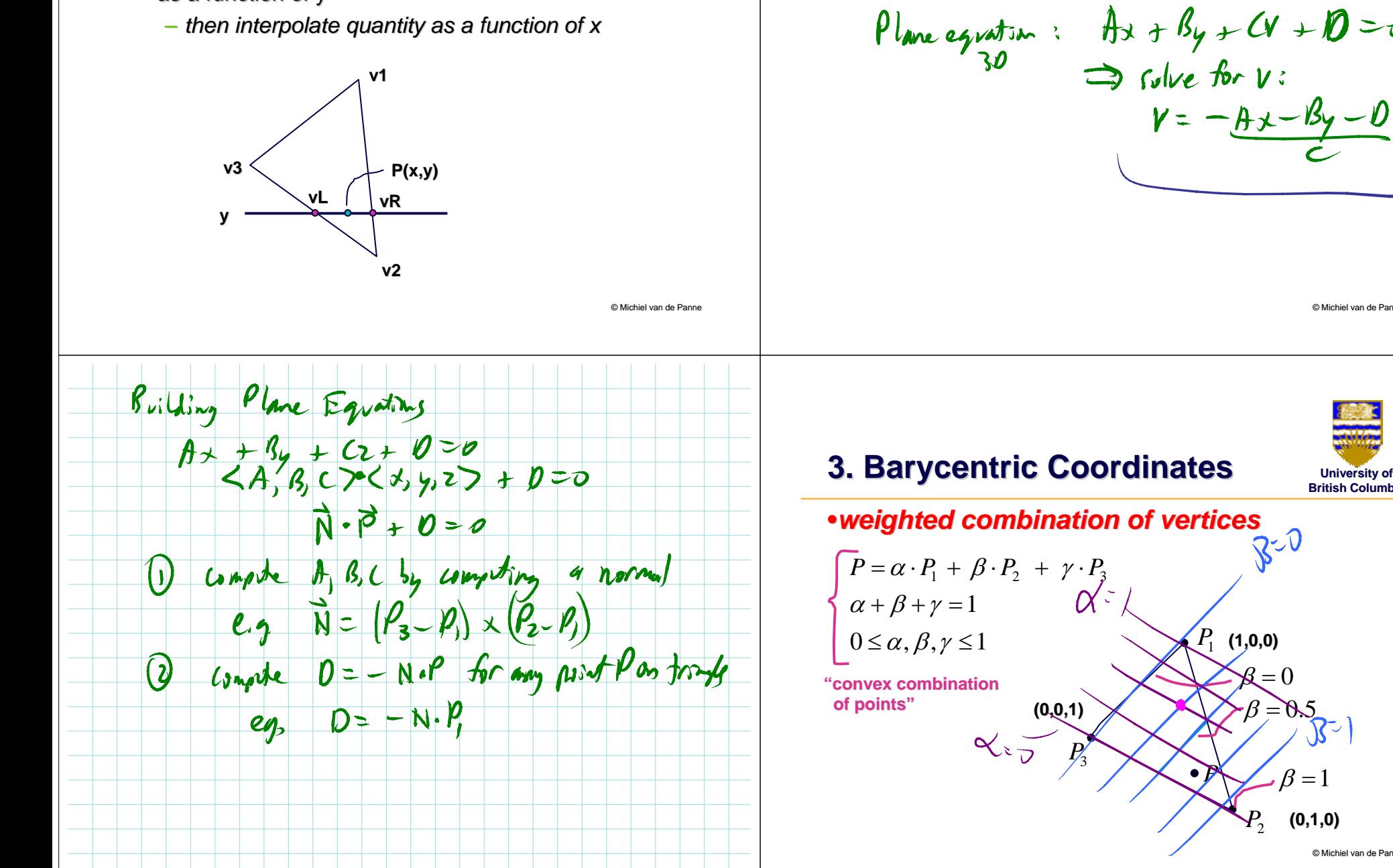

© Michiel van de Panne

**University of British Columbia**

© Michiel van de Panne

**(0,1,0)**

 $\beta = 1$ 

 $P_{\rm 2}$ 

 $\mathcal{R} = 0$ 

**University of British Columbia 2. Plane Equation 2. Plane Equation**

 $\bullet$  v = Ax + By + C

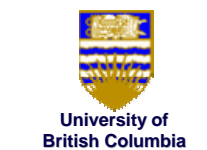

## **Barycentric Coordinates Barycentric Coordinates**

• once computed, use to interpolate any  $\#$  of parameters from their vertex values

$$
z = \alpha \cdot z_1 + \beta \cdot z_2 + \gamma \cdot z_3
$$
  
\n
$$
r = \alpha \cdot r_1 + \beta \cdot r_2 + \gamma \cdot r_3
$$
  
\n
$$
g = \alpha \cdot g_1 + \beta \cdot g_2 + \gamma \cdot g_3
$$
  
\netc.

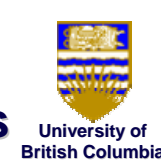

# **Computing Barycentric Coords Diniversity of**

© Michiel van de Panne © Michiel van de Panne